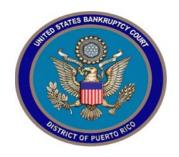

## IN THE UNITED STATES BANKRUPTCY COURT FOR THE DISTRICT OF PUERTO RICO

María de los Ángeles González Clerk of Court

Notice 19-14

Jose V. Toledo U.S. Courthouse 300 Recinto Sur St., Suite134 San Juan, PR 00901

MCS Building Suite 222A 880 Tito Castro Ave. Ponce, PR 00716-4732

## Notice to the Bar and the Public

## In Re: CM/ECF Shutdown

Please be informed that the CM/ECF Server will be shut down this Saturday, September 28, 2019 from 8:00am to 8:00pm. During that time our System's staff will be working on a required application upgrade. The electronic filing system will return to normal operations after this process is completed, barring unforeseen circumstances, on Saturday, September 28, 2019 after 8:00 pm.

It should be noted that the application upgrade will affect the payment module of the system as seen in the information included herein.

In San Juan, Puerto Rico, this 26th day of September 2019.

María de los Ángeles González, Esq Clerk of Court

## **CM/ECF Credit Card Payments**

When the attorney selects a transaction to be paid the following screen appears:

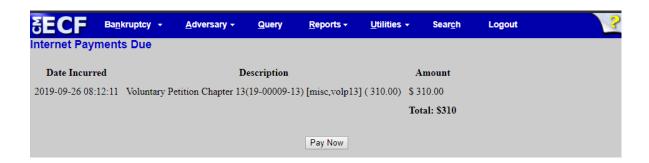

After selecting the *Pay Now* button the following screen is displayed by the Treasury Department site:

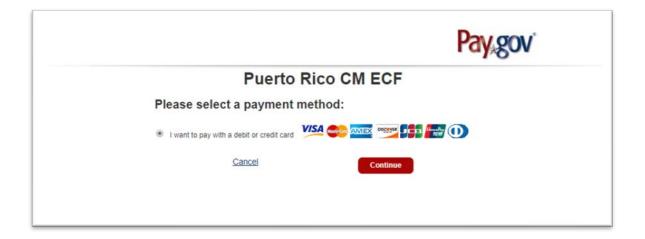

When the attorney selects *Continue* the following screen is displayed:

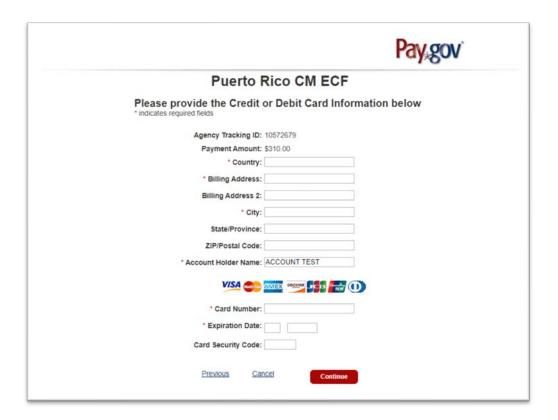

Once the Country is selected the account holder's first address line and ZIP code default values will be populated from the values found on CM/ECF utilities "Maintain Your ECF Account" area. Please note that changing any of these fields on the pay.gov screen does not affect their CM/ECF data, so any needed changes should be made via "Maintain Your ECF Account".

When the attorney clicks the *Continue* button, a summary screen is displayed:

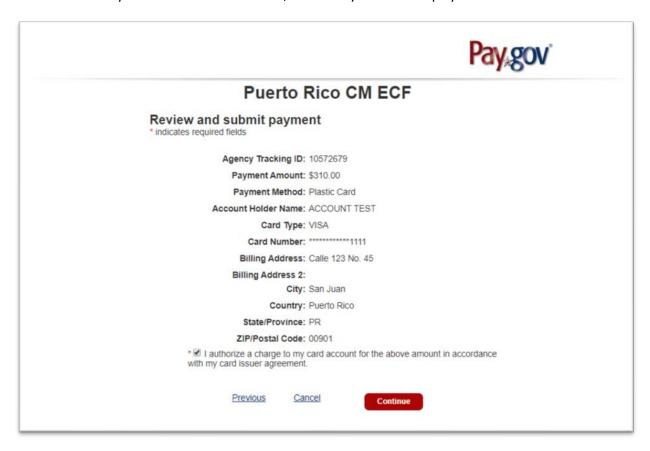

After the user clicks *Continue*, the final screen will be seen with the receipt generated by CM/ECF:

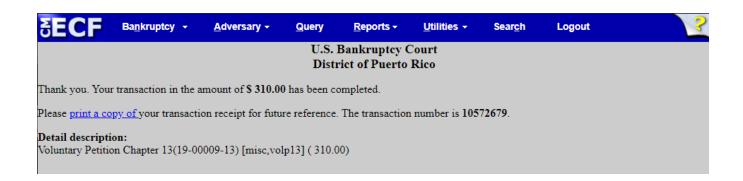

The option to receive an email from Pay.gov when a payment is made has been removed. You may obtain a confirmation by clicking on the "print a copy of your transaction receipt" on the page.